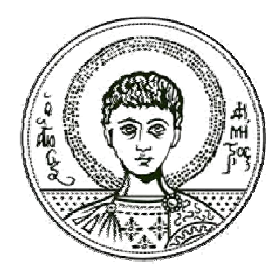

Αριστοτέλειο Πανεπιστήμιο<br>Θεσσαλονίκης

## Σήματα-Συστήματα Μαθηματική αναπαράσταση σημάτων-συστημάτων-Άλυτα προβλήματα

Κωνσταντίνος Κοτρόπουλος Τμήμα Πληροφορικής

## **Άδ δειες Χρή ήσης**

Το παρόν εκπαιδευτικό υλικό υπόκειται σε άδειες χρήσης Creative Commons. Για εκπαιδευτικό υλικό, όπως εικόνες, που υπόκειται σε άλλου τύπου άδειας χρήσης, η άδε εια χρήσης α αναφέρετα ι ρητώς.

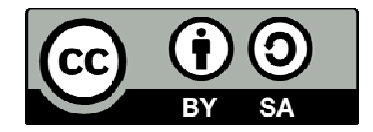

### **Χρ ηματοδό ότηση**

Το παρόν εκπαιδευτικό υλικό έχει αναπτυχθεί στα πλαίσια του εκπαιδευτικού έργου του διδάσκοντα. Το έργο «**Ανοικτά Ακαδημαϊκά Μαθήματα στο Αριστοτέλειο Πανεπιστήμιο Θεσσαλονίκης» έχει χρηματοδοτήσει μόνο τη** αναδιαμόρφωση του εκπαιδευτικού υλικού.

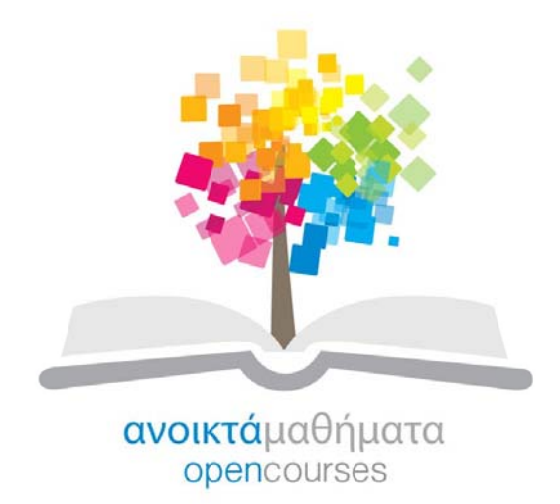

Το έργο υλοποιείται στο πλαίσιο του Επιχειρησιακού Προγράμματος «Εκπαίδευση και Δια Βίου Μάθηση» και συγχρηματοδοτείται από την Ευρωπαϊκή Ένωση (Ευρωπαϊκό Κοινωνικό Ταμείο) και από εθνικούς πόρους.

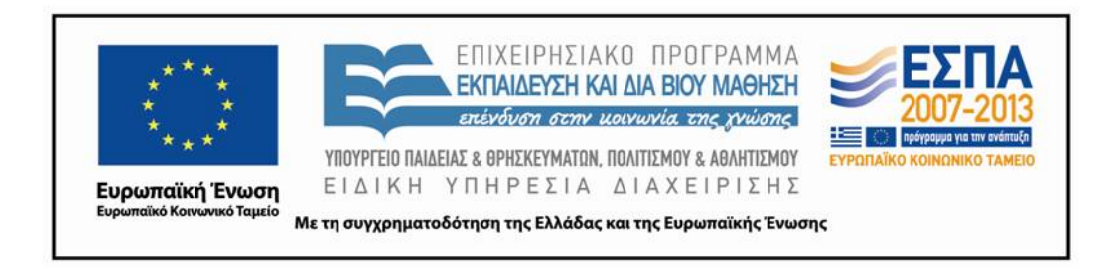

## Κεφάλαιο 2

# Μαθηματική αναπαράσταση σημάτων-συστημάτων

#### Άλυτα Προβλήματα 2.10

1. Έστω  $x[n]$  σήμα για το οποίο ισχύει  $x[n] = 0$  για  $n < -3$  και  $n > 5$ . Για καθένα από τα σήματα που ορίζονται ακολούθως να προσδιορίσετε τις τιμές του η για τις οποίες το σήμα είναι εγγυημένα μηδέν:

(a)  $x[n-3]$  (β)  $x[n+3]$  (γ)  $x[-n]$  (δ)  $x[-n+1]$  (ε)  $x[-n-2]$ .

2. Για καθένα σήμα που ορίζεται ακολούθως, να προσδιορίσετε τις τιμές της ανεξάρτητης μεταβλητής στις οποίες το άρτιο μέρος του σήματος είναι εγγυημένα μηδέν:

(a) 
$$
x_1[n] = u[n] - u[n-6]
$$
 (3)  $x_2(t) = \sin(\frac{t}{2})$  (4)  $x_3[n] = (\frac{1}{2})^n u[n-1]$   
(5)  $x_4(t) = e^{-5t}u(t+1)$ .

3. Να προσδιορίσετε εάν τα ακόλουθα σήματα είναι περιοδικά ή όχι. Εάν ένα σήμα είναι περιοδικό να προσδιορίσετε την θεμελιώδη περίοδό του.

$$
(α) x1(t) = j ej 10t (β) x2(t) = e(-1+j)t (γ) x3[n] = ej7πn
$$
  
\n(δ) x<sub>4</sub>[n] = 3e<sup>j3π (n+1/2)/5</sup>.

4. Να προσδιορίσετε τη θεμελιώδη περίοδο του σήματος  $x(t) = 2\cos(10t + 1) - \sin(4t - 1)$ .

5. Να εξετάσετε αν το σήμα  $x(t) = \cos t + \sin(\sqrt{2} t)$  είναι περιοδικό. Αν συμβαίνει τούτο, να προσδιορίσετε τη θεμελιώδη του περίοδο.

6. Να εξετάσετε αν το σήμα  $x[n] = \cos^2(\frac{\pi}{8} n)$  είναι περιοδικό. Αν συμβαίνει τούτο, να προσδιορίσετε τη θεμελιώδη του περίοδο.

7. Θεωρήστε το ημιτονοειδές σήμα  $x(t) = \cos(15t)$ . (α) Να βρείτε την τιμή της περιόδου δειγματοληψίας  $T_s$  που εγγυάται ότι το σήμα διακριτού χρόνου  $x[n] = x(n|T_s)$  είναι περιοδικό. (β) Να βρείτε τη θεμελιώδη περίοδο του σήματος  $x[n] = x(n T_s)$  όταν  $T_s = 0.2\pi$  sec.

8. Η ενέργεια ενός σήματος ορίζεται από το ολοκλήρωμα

$$
E_{\infty} = \int_{-\infty}^{\infty} |x(t)|^2 dt.
$$
\n(2.10.1)

Να θεωρήσετε το σήμα  $x(t) = \delta(t+1) - \delta(t-1)$ . Χρησιμοποιώντας την (2.10.1) να υπολογίσετε την ενέργεια του σήματος

$$
y(t) = \int_{-\infty}^{t} x(\tau) d\tau.
$$

9. Να προσδιορίσετε αν τα ακόλουθα σήματα είναι σήματα ενέργειας, ισχύος, ή τίποτε από τα δύο: (α)  $x(t) = e^{-at}u(t)$ ,  $a > 0$ , (β)  $x(t) = A \cos(\omega_0 t + \theta)$ , (γ)  $x(t) = t u(t)$ , (δ)  $x[n] = u[n]$ ,  $(\varepsilon) x[n] = (-0.5)^n u[n], (\sigma \tau) x[n] = 2e^{j5n}.$ 

10. Θεωρήστε το σύστημα διακριτού χρόνου με είσοδο  $x[n]$  και έξοδο  $y[n]$  που σχετίζονται δια της

$$
y[n] = \sum_{k=n-n_0}^{n+n_0} x[k]
$$

όπου  $n_0$  ένας πεπερασμένος ακέραιος.

- (α) Είναι το σύστημα γραμμικό;
- (β) Είναι το σύστημα χρονοαμετάβλητο;

(γ) Εάν για κάποιο πεπερασμένο ακέραιο Β, έχουμε  $|x[n]| < B$ ,  $\forall n$ , να δείξετε ότι υπάρχει αχέραιος  $C$  πεπερασμένος τέτοιος ώστε  $|y[n]| < C$ . Τί συμπέρασμα βγάζετε ως προς την ευστάθεια του συστήματος; Μπορείτε να εκφράσετε το  $C$  με όρους των  $B$  και  $n_0$ ;

11. Να προσδιορίσετε ποιά από τα ακόλουθα συστήματα είναι αντιστρέψιμα. Εάν είναι αντιστρέψιμα, να κατασκευάσετε το αντίστροφο σύστημα. Εάν δεν είναι αντιστρέψιμα, τότε δύο διαφορετικές διεγέρσεις παράγουν την ίδια απόκριση. Μπορείτε να δώσετε ένα παράδειγμα στην περίπτωση αυτή;

$$
\begin{aligned}\n\text{(a) } y(t) &= x(t-2) & \text{(b) } y[n] = nx[n] & \text{(c) } y[n] = x[n]x[n-1] \\
\text{(b) } y(t) &= \int_{-\infty}^{t} e^{-(t-\tau)} x(\tau) \, d\tau & \text{(c) } y[n] = \n\begin{cases}\n x[n+1] & n \ge 0 \\
 x[n] & n \le -1.\n\end{cases}\n\end{aligned}
$$

12. Έστω  $x_1(t)$  και  $x_2(t)$  περιοδικά σήματα με θεμελιώδεις περιόδους  $T_1$  και  $T_2$ , αντιστοίχως. Κάτω από ποιές συνθήχες είναι το άθροισμα  $x(t) = x_1(t) + x_2(t)$  περιοδιχό σήμα; Εάν το σήμα  $x(t)$  είναι περιοδικό, ποιά είναι η θεμελιώδης περίοδός του;

13. Στις τηλεπιχοινωνίες μια βασιχή μέθοδος διαμόρφωσης είναι η διαμόρφωση πλάτους. Στη διαμόρφωση πλάτους, η σχέση εισόδου-εξόδου είναι

$$
y(t) = x(t) \cos(\omega_c t). \tag{2.10.2}
$$

Να προσδιορίσετε εάν το σύστημα που ορίζεται από την (2.10.2) είναι (α) χωρίς μνήμη, (β) αιτιατό, (γ) γραμμικό, (δ) χρονοαμετάβλητο, (ε) ευσταθές.

14. Θεωρήστε ένα σύστημα συνεχούς χρόνου που περιγράφεται από τη σχέση εισόδου-εξόδου

$$
y(t) = \mathsf{T}\{x(t)\} = \sum_{k=-\infty}^{\infty} x(t) \,\delta(t - k \, T_s).
$$

Να προσδιορίσετε εάν το σύστημα είναι (α) γραμμικό, (β) χρονοαμετάβλητο, (γ) αιτιατό. Να δικαιολογήσετε την απάντησή σας.

15. Θεωρήστε ένα σύστημα συνεχούς χρόνου που περιγράφεται από τη σχέση εισόδου-εξόδου

$$
y(t) = |x(t)|.
$$

Να προσδιορίσετε εάν το σύστημα είναι (α) αμνήμον, (β) αντιστρέψιμο, (γ) αιτιατό, (δ) ευσταθές, (στ) χρονοαμετάβλητο και (ζ) γραμμικό. Να δικαιολογήσετε την απάντησή σας.

- 16. Θεωρήστε ένα σύστημα S με σχέση εισόδου-εξόδου  $y[n] = x[n]\{g[n] + g[n-1]\}.$
- (α) Αν  $g[n] = 1$ ,  $\forall n$ , να δείξετε ότι το σύστημα είναι χρονοαμετάβλητο.
- (β) Αν  $g[n] = n + 1$ , να δείξετε ότι το σύστημα δεν είναι χρονοαμετάβλητο.
- (γ) Αν  $g[n] = 1 + (-1)^n$ , να δείξετε ότι το σύστημα είναι χρονοαμετάβλητο.

17. Στο Σχήμα 2.10.17 εικονίζεται ένα σήμα συνεχούς χρόνου  $x(t)$ . Να σχεδιάσετε καθένα από τα ακόλουθα σήματα:

$$
\begin{array}{lll}\n\text{(a) } x(t-1) & \text{(b) } x(2-t) & \text{(c) } x(2t+1) \\
\text{(b) } x(4-t/2) & \text{(c) } [x(t)+x(-t)]u(t).\n\end{array}
$$

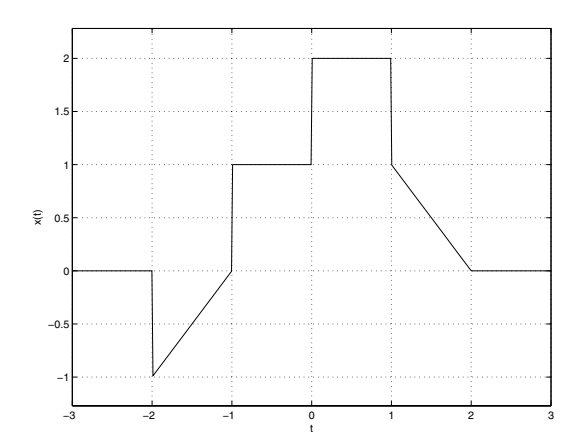

 $\Sigma$ γήμα 2.10.17:  $\Sigma$ ήμα  $x(t)$  για το 17ο πρόβλημα.

18. Ένα σήμα συνεχούς χρόνου  $x(t)$  σχεδιάζεται στο Σχήμα 2.10.18. Να σχεδιάσετε τα ακόλουθα σήματα:

$$
(\alpha) x(t-2), (\beta) x(2t), (\gamma) x(-t+1).
$$

Ποιά είναι η μαθηματική περιγραφή του  $x(t)$ ;

19. Ένα σήμα διακριτού χρόνου  $x[n]$  σχεδιάζεται στο Σχήμα 2.10.19. Σχεδιάστε καθένα από τα ακόλουθα σήματα

$$
(\alpha) x[n-2], (\beta) x[2n], (\gamma) x[-n+2].
$$

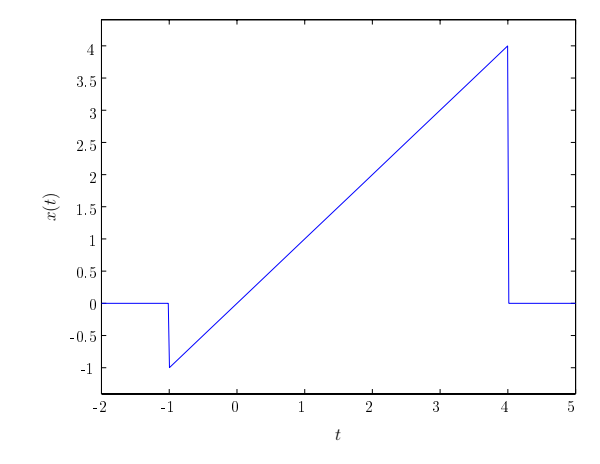

Σχήμα 2.10.18: Σήμα $x(t)$ για το 18ο πρόβλημα.

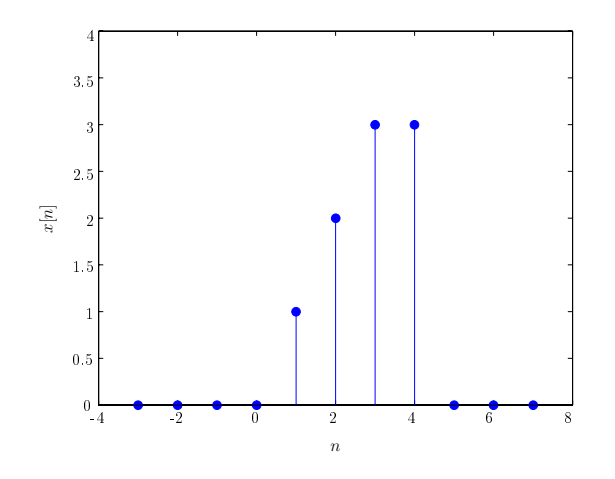

Σχήμα 2.10.19: Σήμα $x[n]$ για το 19ο πρόβλημα.

20. Ένα σήμα διακριτού χρόνου  $x[n]$  σχεδιάζεται στο Σχήμα 2.10.20. Σχεδιάστε καθένα από τα ακόλουθα σήματα

$$
(\alpha) x[n] u[1-n], (\beta) x[n] \{u[n+2] - u[n]\}, (\gamma) x[n] \delta[n+2].
$$

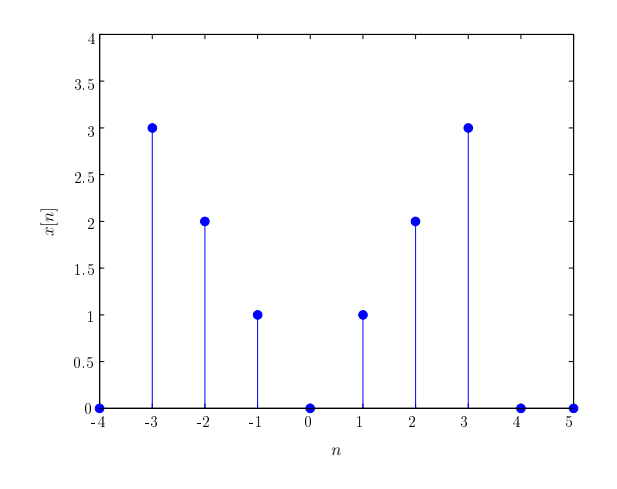

 $\Sigma \chi \eta$ μα 2.10.20:  $\Sigma \eta$ μα  $x[n]$ για το 20ο πρόβλημα.